## **Legge til produkter manuelt i handlevogn**

Fra handlekurven, er det to måter du kan legge til flere produkter på. Du kan enten manuelt legge inn material kode / EAN-kode i handlekurven, eller du kan bruke strekkodeleseren. Produkt koder som vil ikke bli gjenkjent her.

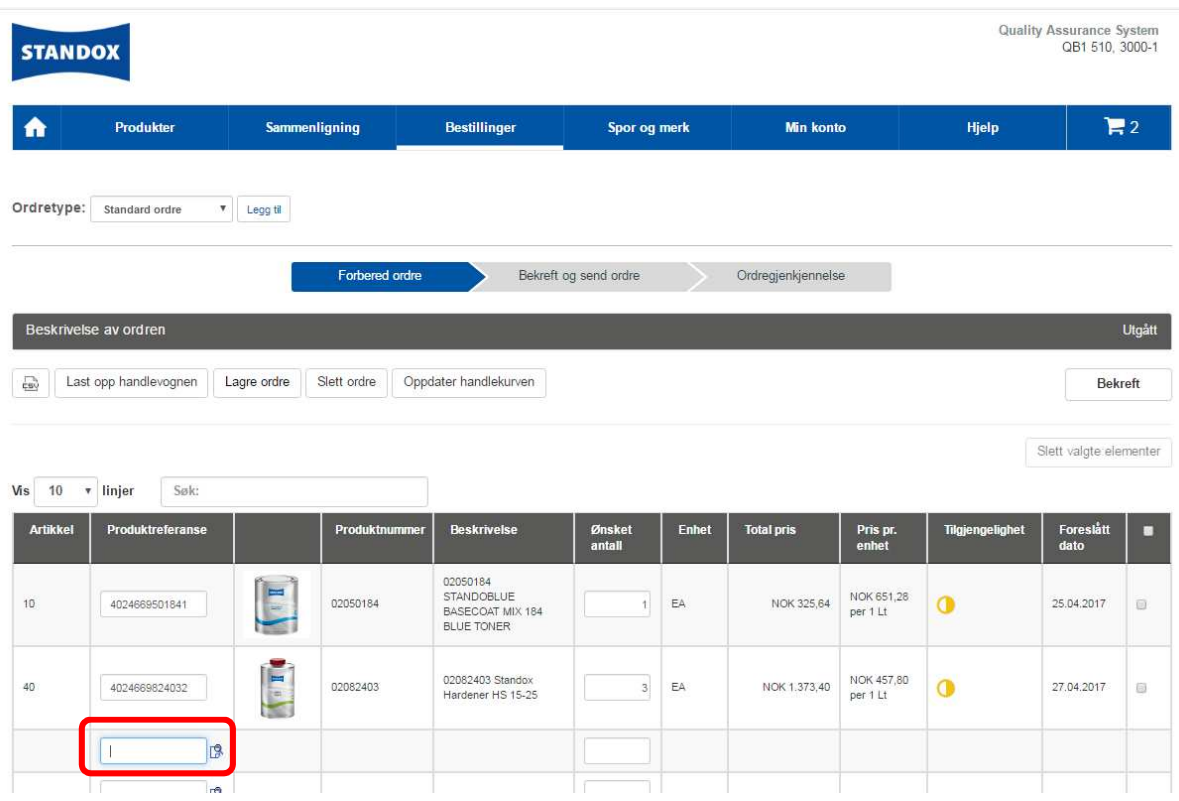

Når markøren er plassert i et åpent kodefelt, vil feltet bli markert og du kan bruke din strekkodeleser for å legge til et nytt produkt.

Klikk "Enter" og produktet blir lagt til i handlekurven.

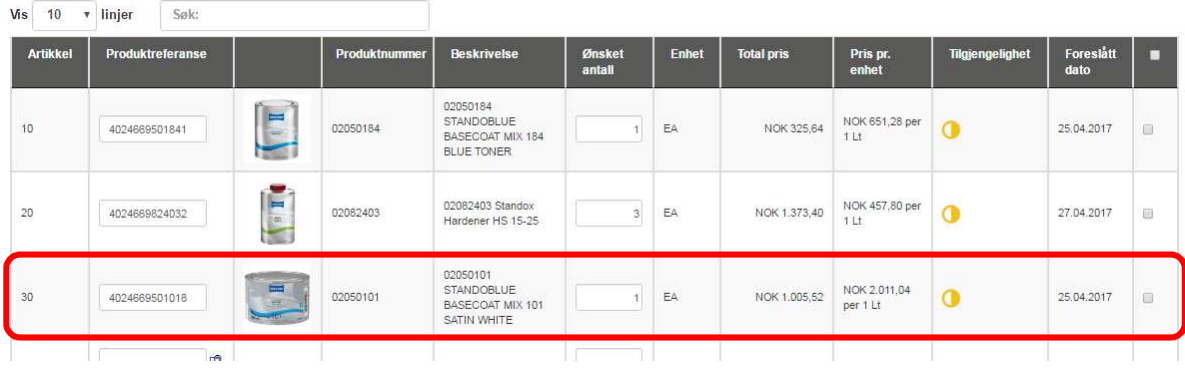